Міністерство освіти і науки, молоді та спорту України Львівський національний університет імені Івана Франка Ȃакультет електроніки

> *Кафедра радіофізики та комп'ютерних технологій*

#### **Курсова робота**

з курсу "Бази даних"

на тему: "Клієнт для роботи з базою даних кафедри"

Виконав:

Студент 3 курсу

Група ФЕІ-31

Ізьо Юрій

Науковий керівник:

доц. Мочульський Ю.С.

 Ȅіль моєї курсової роботи, продемонструвати на прикладі створення невеликого клієнта для роботи з базою даних кафедри, переваги зберігання даних в базі даних та зручність і ефективність роботи з цими даними.

 Ǹлієнтський додаток було реалізовано на мові програмування С# з використанням технології Windows Forms. Сервер для роботи з базою даних MySQL, який вважається одним з найшвидших та найпоширеніших в наш час.

#### **Що таке база даних?**

 База даних (БД) - упорядкований набір логічно взаємопов'язаних даних, що використовується спільно, та призначений для задоволення інформаційних потреб користувачів.

- ȁ технічному розумінні включно й система управління БД.
- В Система управління базами даних (СУБД) це комплекс програмних і мовних засобів, необхідних для створення баз даних, підтримання їх в актуальному стані та організації пошуку в них необхідної інформації.

# **Що таке MySQL?**

- **MySQL** компактний багатопотоковий сервер баз даних. Характеризується високою швидкістю, стійкістю і простотою використання.
- **MySQL** вважається гарним рішенням для малих і середніх застосувань.

#### **Можливості сервера MySQL:**

- простота у встановленні та використанні;
- підтримується необмежена кількість користувачів, що одночасно працюють із БД;
- кількість рядків у таблицях може досягати 50 млн;
- висока швидкість виконання команд;
- наявність простої і ефективної системи безпеки.

#### **Клієнт - сервер**

 Зазвичай MySQL використовується як сервер, до якого звертаються локальні або віддалені клієнти, проте до дистрибутиву входить бібліотека внутрішнього сервера, що дозволяє включати MySQL до автономних програм.

 Вихідні коди сервера компілюються на багатьох платформах. ǻайповніше можливості сервера виявляються в UNІȃ-системах, де є підтримка багатопотоковості, що підвищує продуктивність системи в цілому.

**При запуску клієнта відкривається головне меню програми з якого можна вибрати таблицю для роботи.**

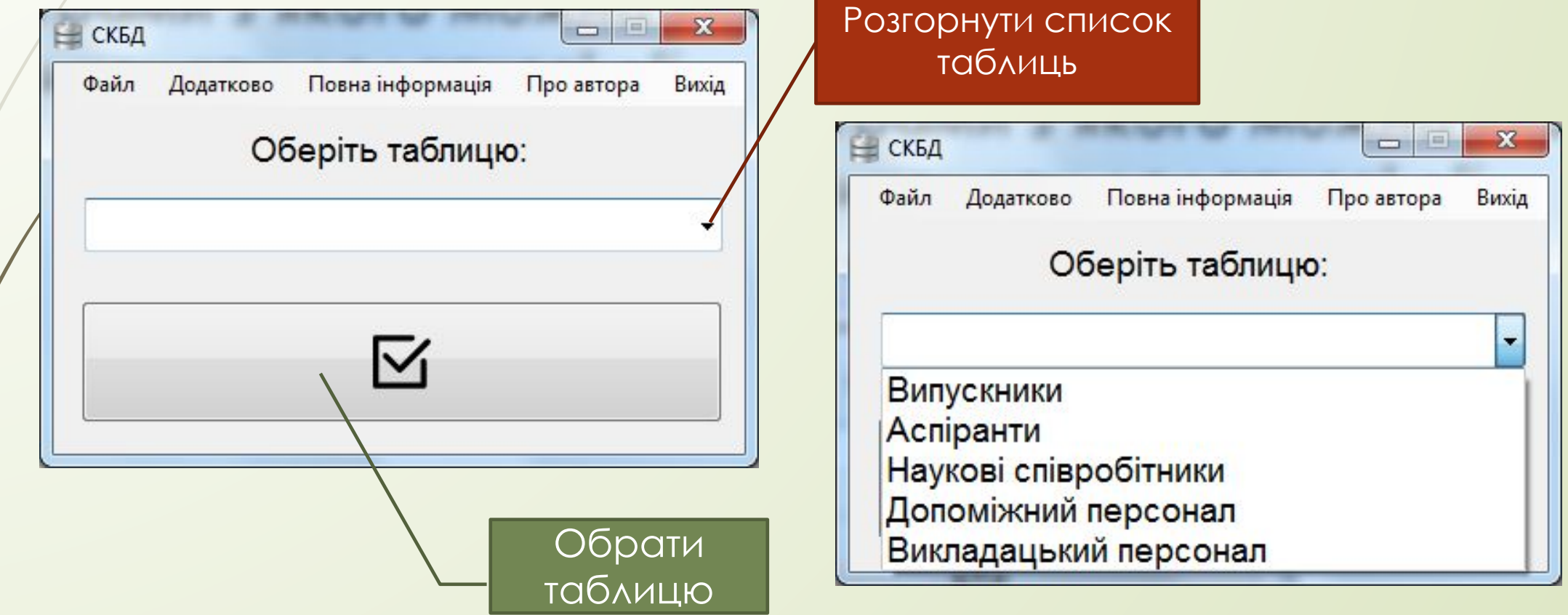

**У верхньому меню вікна можна здійснити такі операції з базою даних:**

- **• Зробити імпорт бази даних з файлу на сервер**
- **• Зробити експорт бази даних з серверу у файл .sql**
	- **• Запустити чи зупинити сервер MySQL**
- **• Видалити всі таблиці з бази даних**

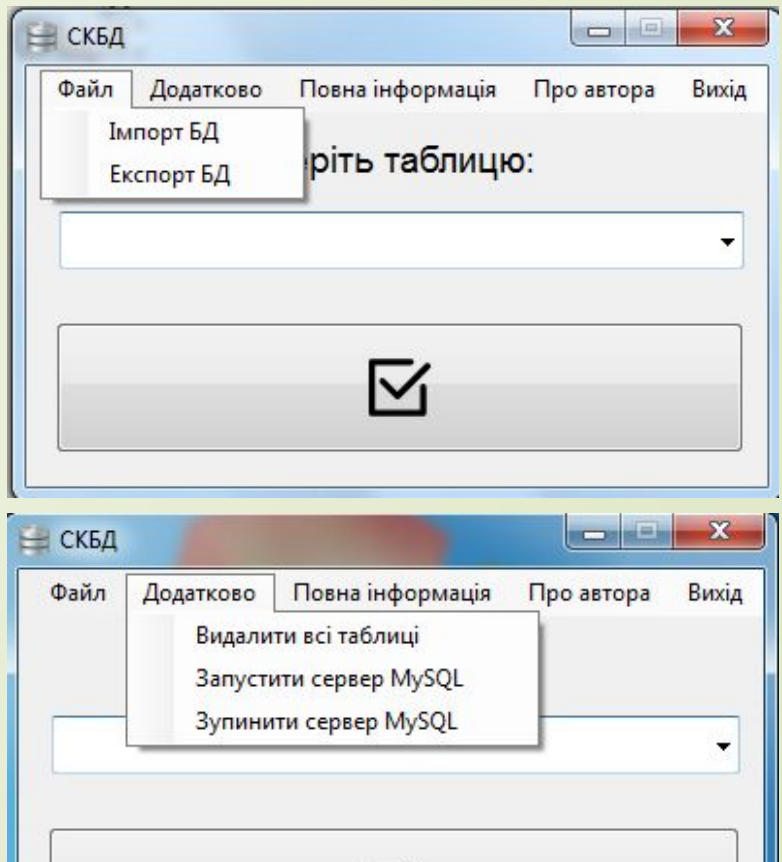

∨

### **Таблиця «Випускники»**

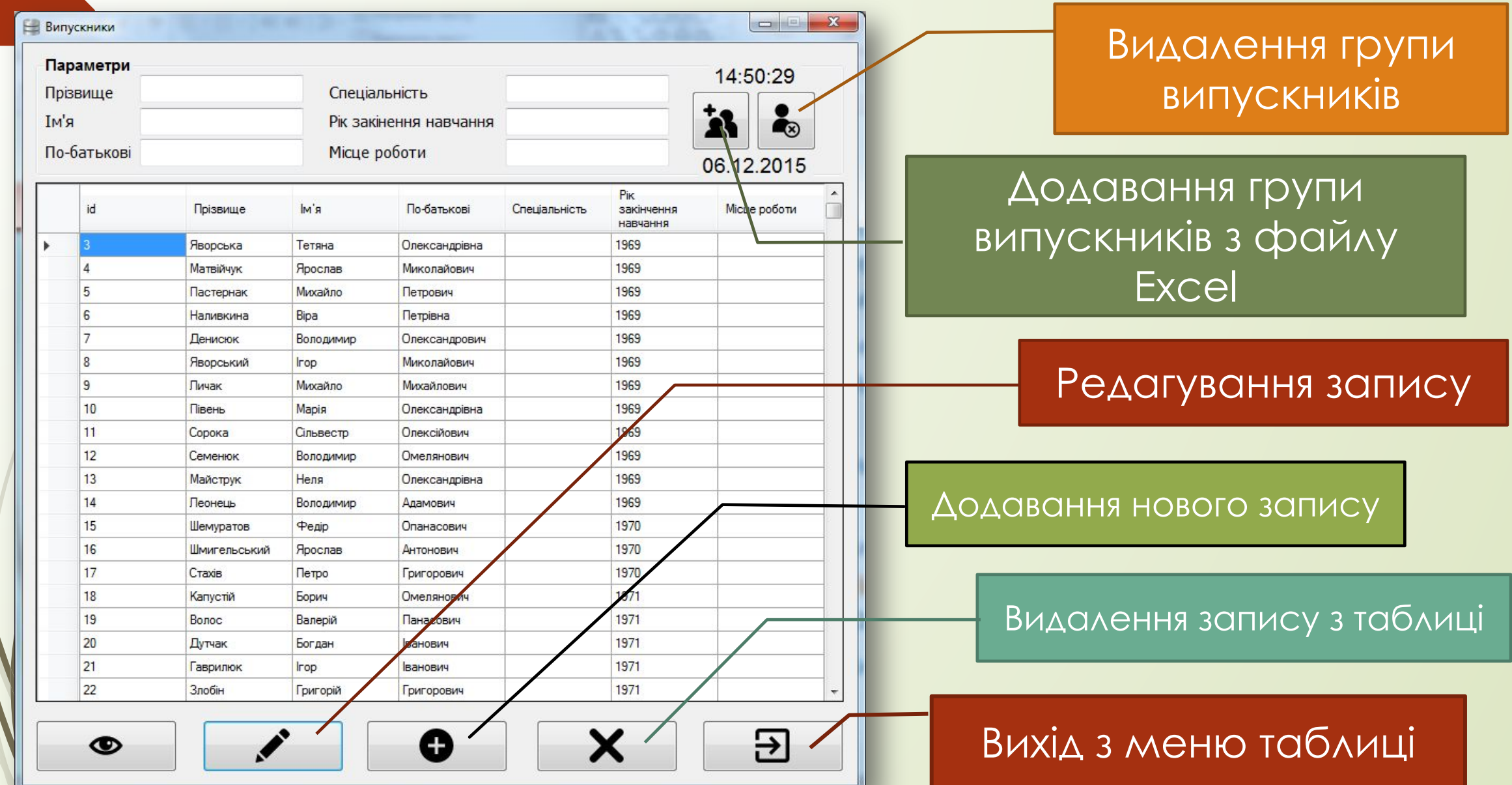

### **Меню «Додати групу»**

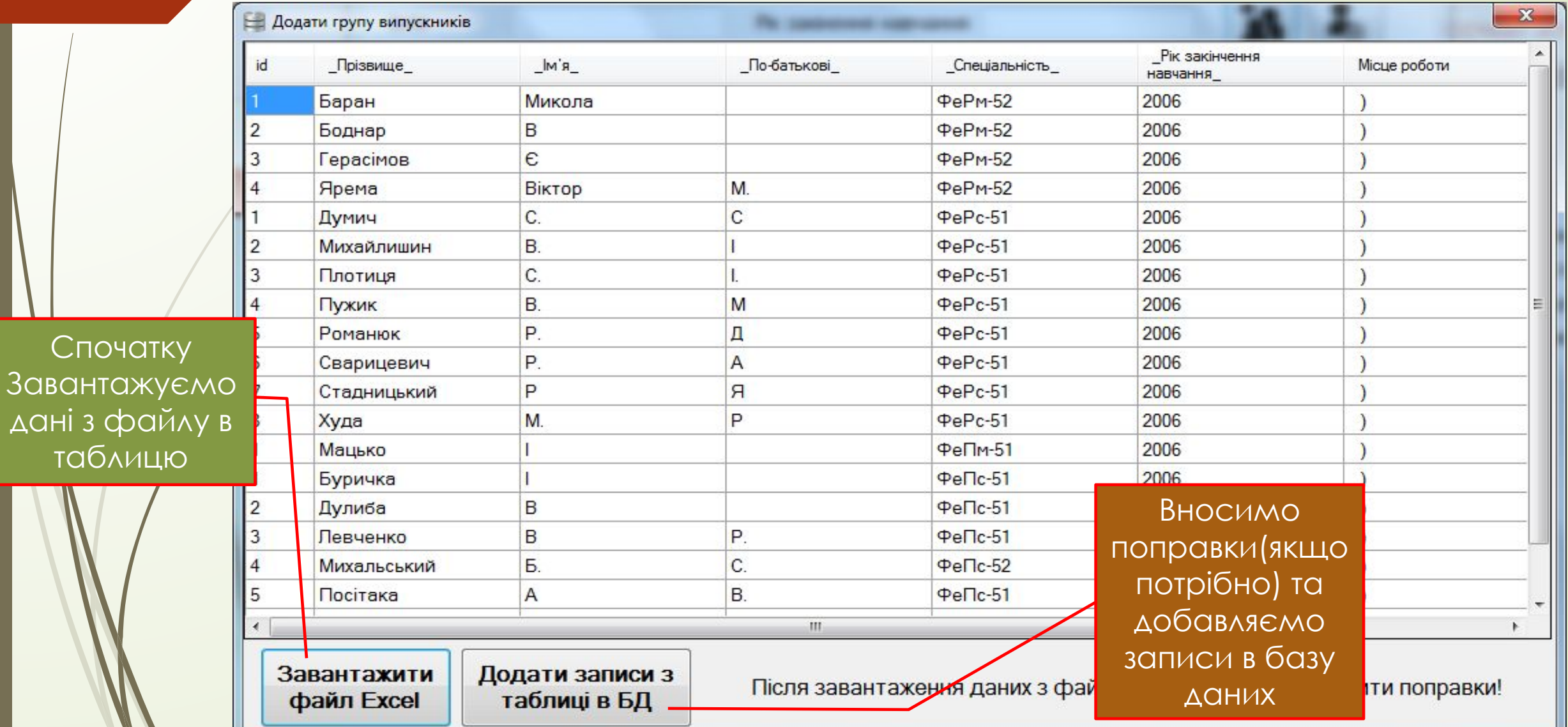

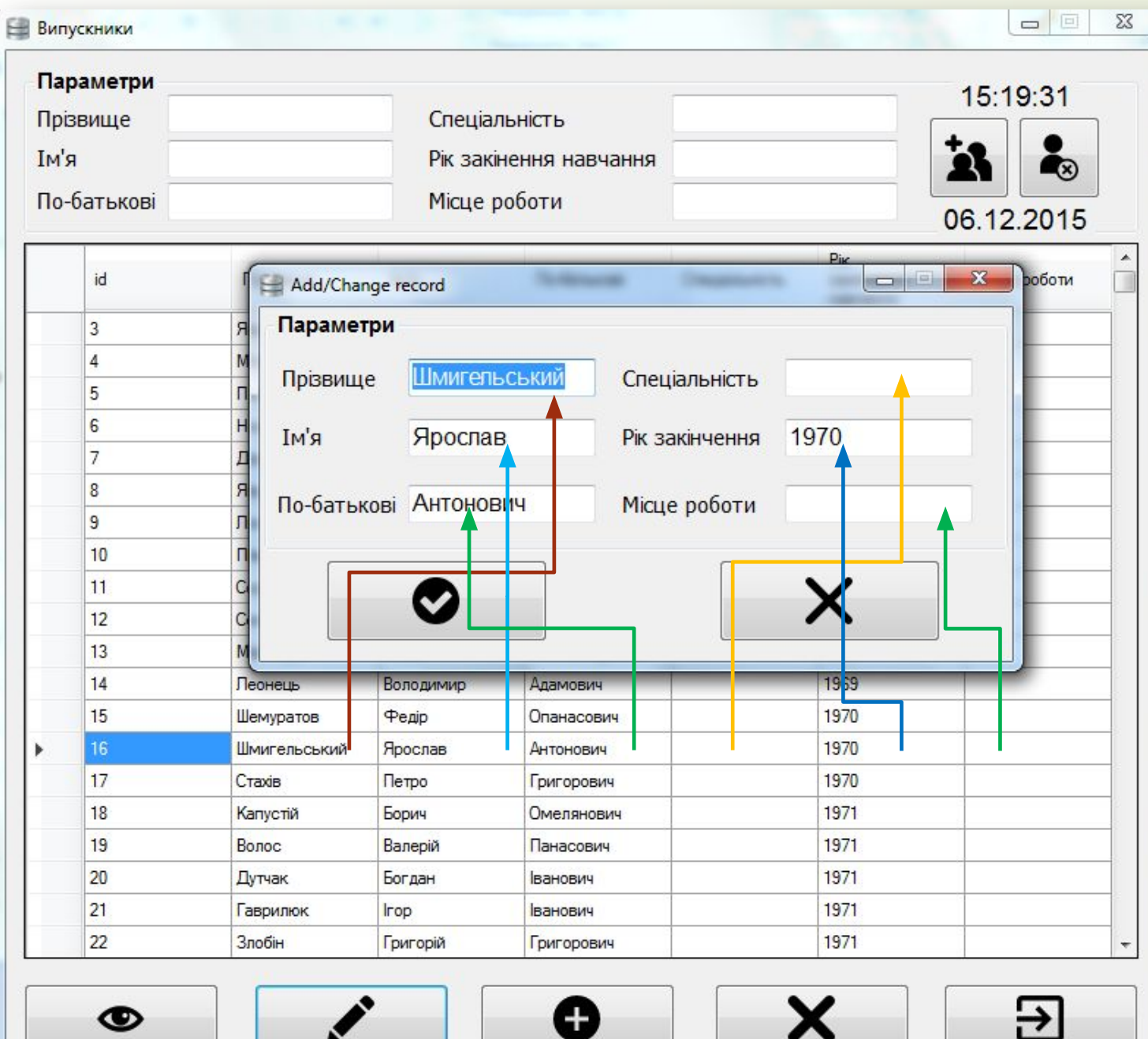

Дані з таблиці зчитуються у меню редагування, що не потребує повторного вводу даних при редагуванні запису

 $\bullet$ 

### **Пошук записів**

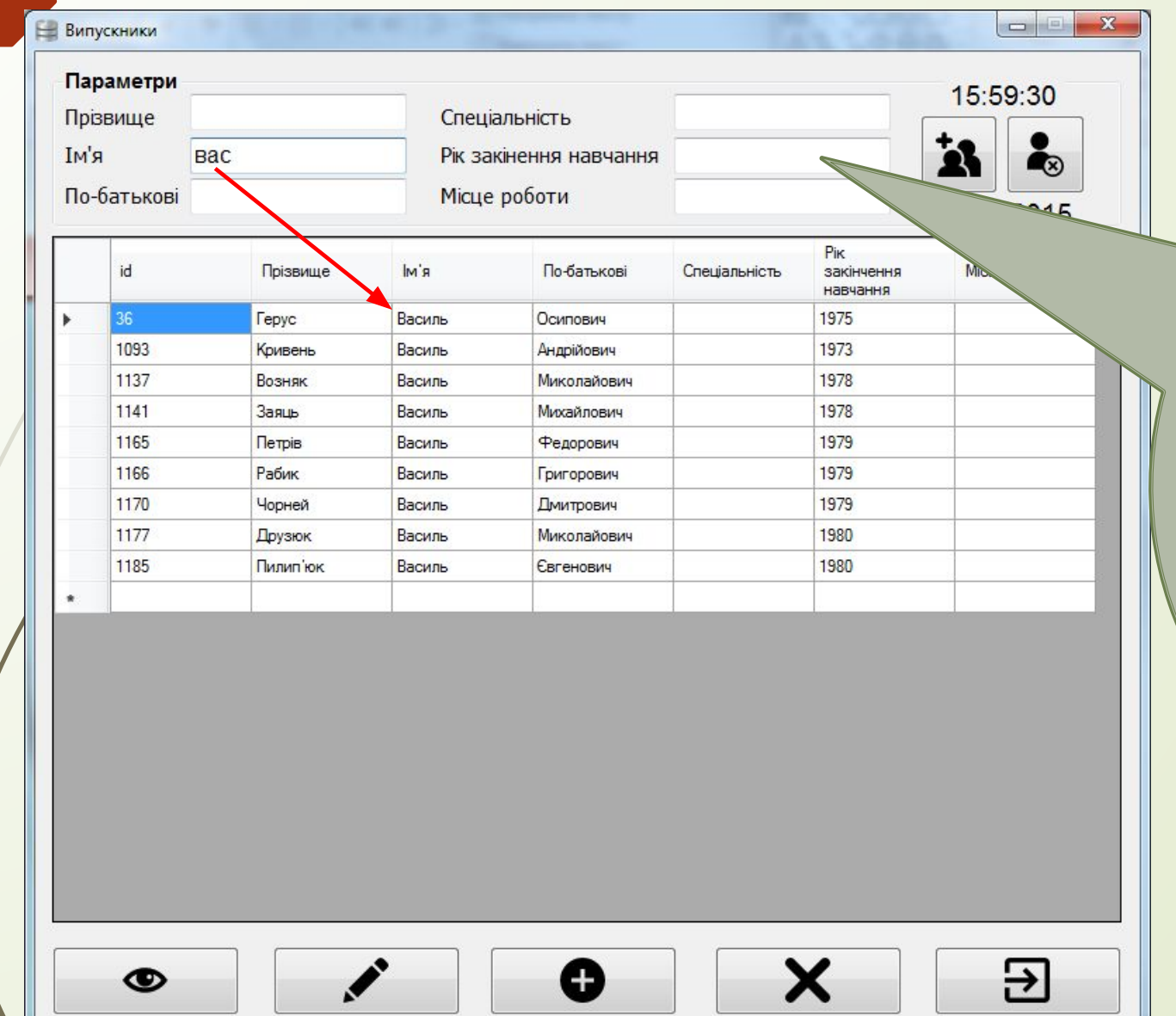

Для пошуку записів в таблиці необхідно почати вводити параметри у відповідні поля. Ǻожна вводити кілька параметрів одночасно.

## Вводимо Глобальний пошук запису

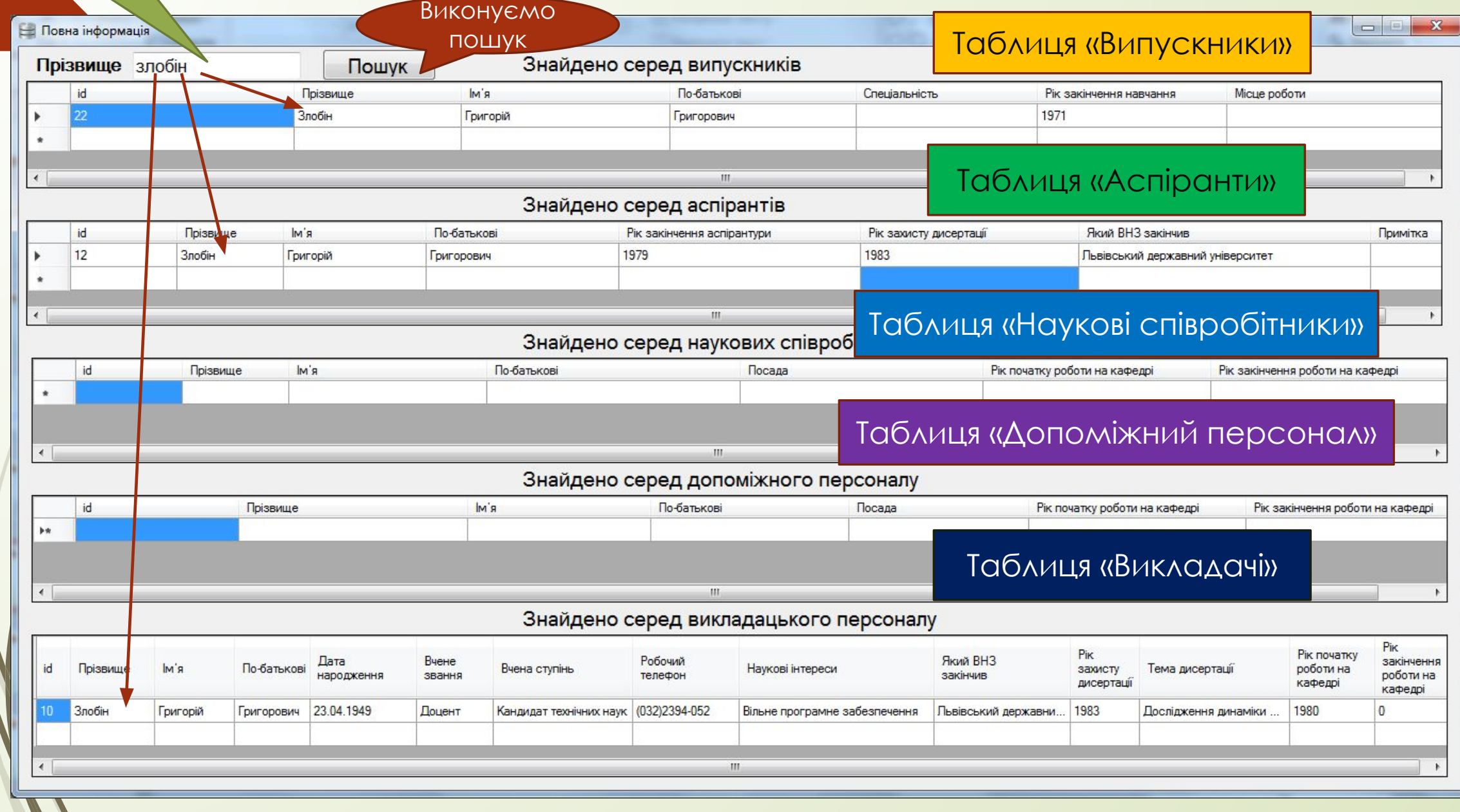

прізвище

### **Реалізація інших таблиць**

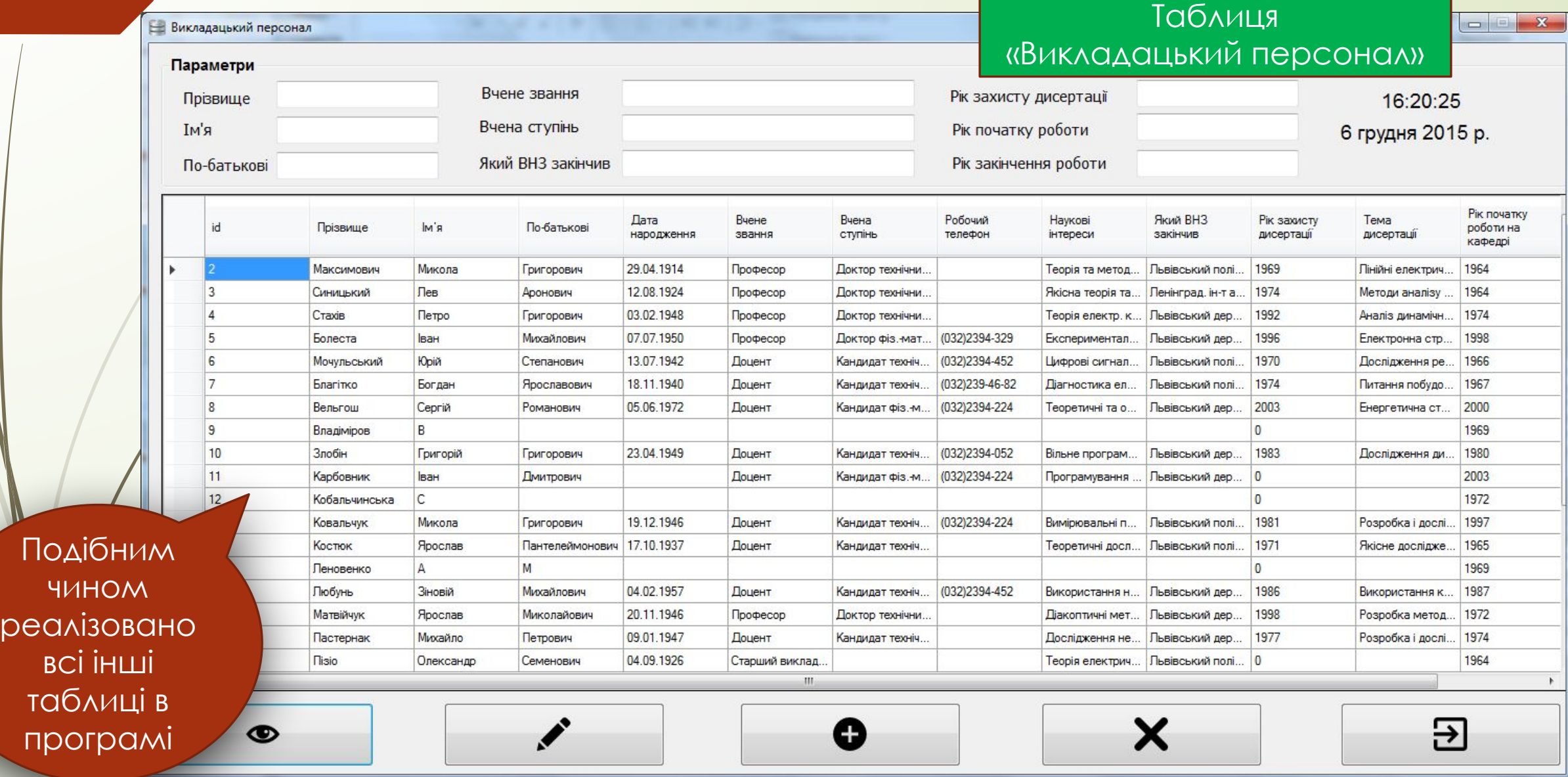

### **Висновки**

 Для демонстрації переваг зберігання даних у базі даних було створено клієнта для роботи з базою, за допомогою якого можна ефективно та зручно користуватися базою даних.

- ǽередбачено створення резервних копій бази даних, запуск та зупинку сервера, пошук записів, глобальний пошук, а також додавання та видалення групи випускників. ǽрограму написано мовою **C#** з використанням технології
	- **Windows Forms** і створено в середовищі **Microsoft Visual Studio 2012**.

 Дану програму можна розширювати в залежності від потреб користувача.

# Дякую за увагу ©